## **Mãos no Gelo** Experiências no Ano Polar Internacional

## O Ártico e a Antártida

## **Material:**

2 Recipientes iquais e transparentes 1 Recipiente mais pequeno Agua 2 Pedaços de gelo

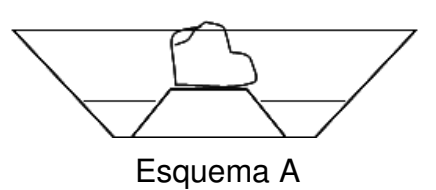

Como fazer...

Esquema B

- 1 Colocar um pouco de água nos dois recipientes
- 2 Colocar o recipiente mais pequeno, invertido, dentro de um dos outros recipientes (de maneira a criar uma plataforma)
- 3 Colocar um pedaço de gelo em cima deste recipiente (esquema A)
- 4 Colocar um pedaço de gelo dentro de água, no outro recipiente (esquema B)

Observe como varia o nível da água em cada um dos recipientes.

Um deles representa o Árctico (gelo sobre o mar) e o outro a Antártida (gelo sobre um continente).

Já pensou nas diferenças que ocorrem, no nível do mar, com o degelo em cada um dos pólos?

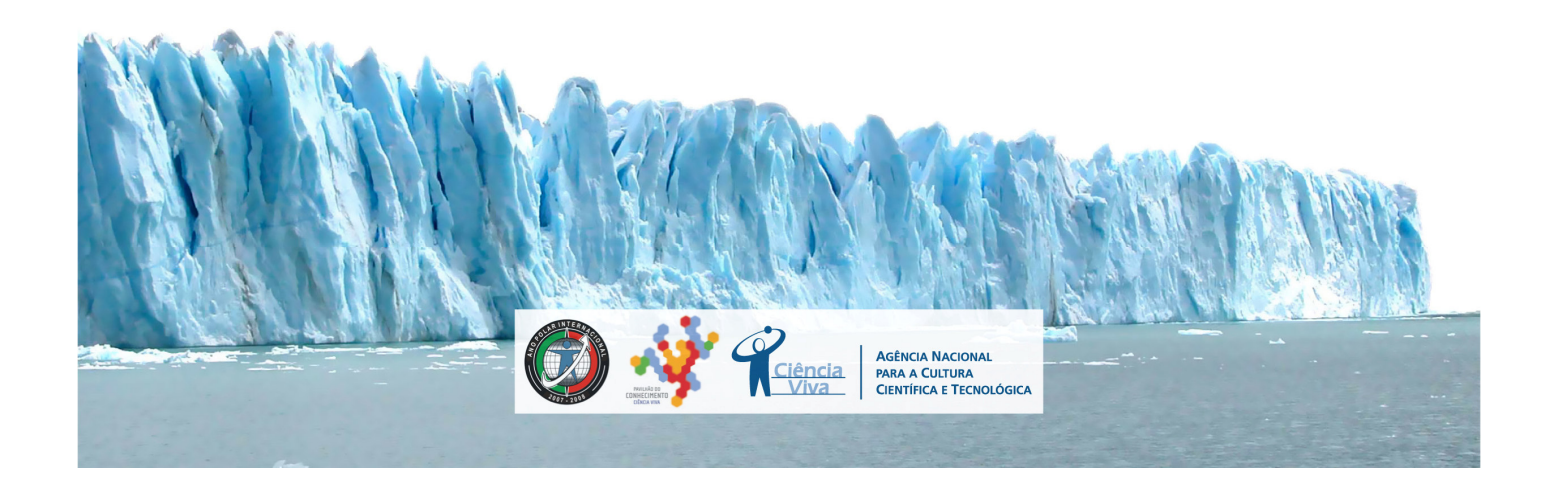